# **BAB III METODE PENELITIAN**

# **3.1 Lokasi Penelitian**

Lokasi penelitian adalah tempat dimana penelitian dilakukan. Penetapan lokasi penelitian merupakan tahap yang sangat penting dalam penelitian, karena dengan ditetapkannya lokasi penelitian berarti objek dan tujuan sudah ditetapkan sehingga mempermudah dalam melakukan penelitian.

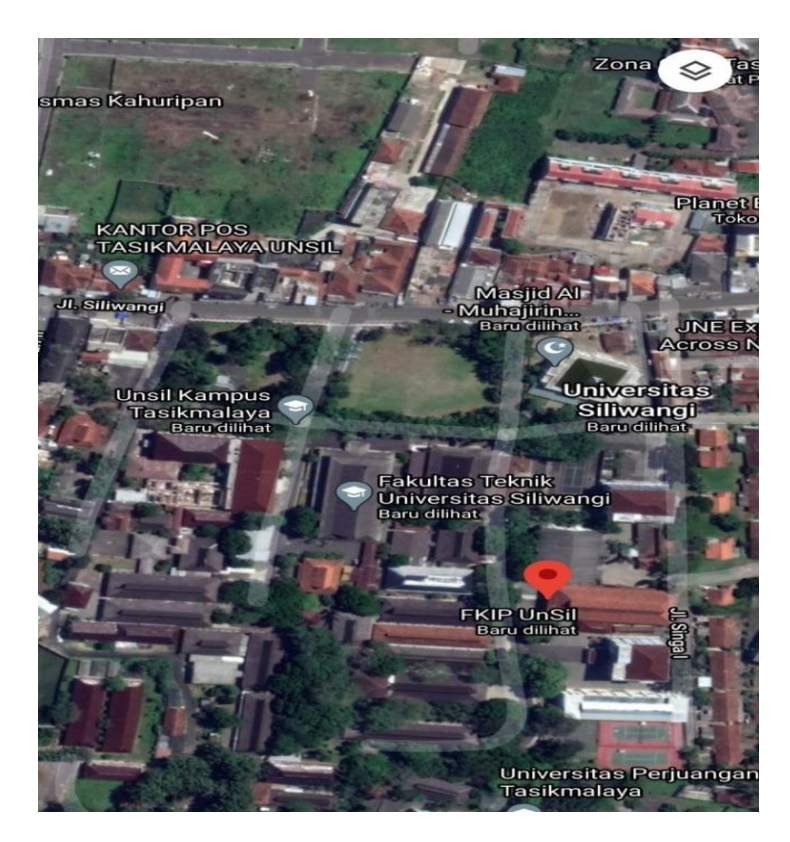

Gambar 3.1 Lokasi Proyek Proyek Lanjutan Pembangunan Fisik Gedung FKIP

UNSIL

Data Proyek secara umum adalah sebagai berikut:

Nama Proyek : Proyek Pembangunan Lanjutan Pembangunan

Fisik Gedung FKIP UNSIL

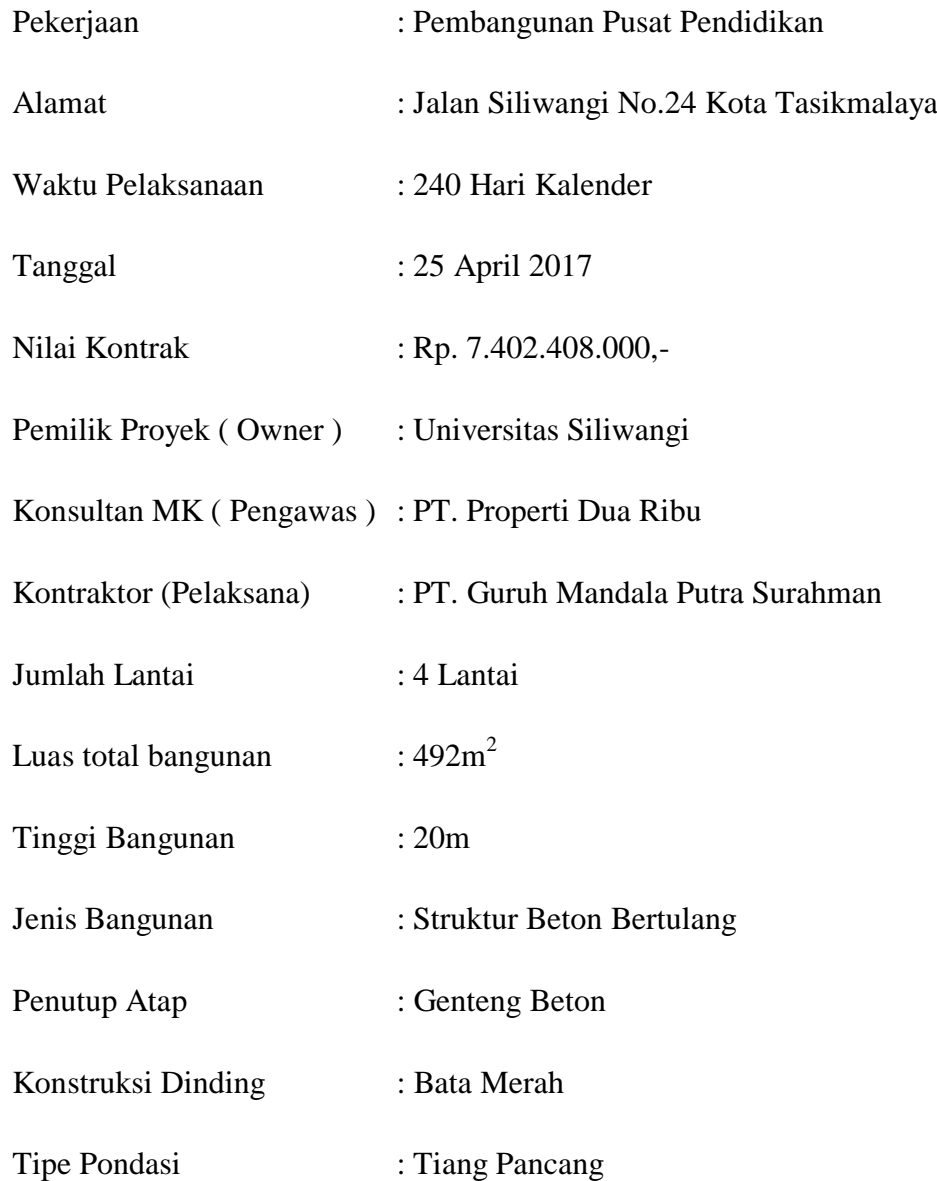

## **3.2 Alat dan Bahan**

Peralatan yang digunakan dalam proses penyusunan tugas akhir ini adalah komputer dengan beberapa *software* seperti *Microsoft Word* 2016, *Microsoft Excel* 2016, *Corel Draw X* dan *Microsoft Project 2016.*

#### **3.3 Teknik Pengumpulan Data**

Teknik pengumpulan data adalah suatu cara yang dilakukan oleh peneliti untuk mengumpulkan data. Pengumpulan data dilakukan untuk memperoleh informasi yang dibutuhkan dalam rangka mencapai tujuan penelitian. Ada berbagai teknik pengumpulan data yang dapat dilakukan dalam sebuah penelitian, namun penelitian ini hanya menggunakan salah satunya saja yaitu studi pustaka. Studi pustaka adalah pengumpulan data untuk memperoleh informasi berupa literature baik itu buku, jurnal, hasil penelitian dan lain sebagainya yang berkaitan dengan penelitian yang dikaji, sehingga diperoleh data yang dapat dipertanggung jawabkan kebenarannya.

Data yang digunakan dalam penelitian ini adalah data sekunder. Data sekunder tersebut adalah *Time Schedule* berupa Kurva S dan Rencana Anggaran Biaya. Data Kurva S dan Rencana Anggaran Biaya didapat dari PT. Guruh Mandala Putra Surahman selaku kontraktor dari Proyek Lanjutan Pembangunan Fisik Gedung FKIP UNSIL. Data Kurva S dan Rencana Anggaran Biaya akan digunakan sebagai bahan dalam tahap analisis dan digunakan pula sebagai bahan perbandingan dengan jadwal yang dibuat dengan metode CPM.

### **3.4 Analisis Data**

Setelah tahap pengumpulan data selesai dilakukan, maka selanjutnya dilakukan analisis dan pengolahan data dengan cara sebagai berikut:

- 1. Mengkaji dan mengidentifikasi pekerjaan pada proyek dengan memecahkannya menjadi kegiatan-kegiatan atau kelompok kegiatan yang merupakan komponen suatu proyek.
- 2. Menghitung durasi masing masing pekerjaan dengan rumus sebagai berikut:  $D =$ V  $\overline{P}$

 $V =$  Volume pekerjaan didapat dari data yang sudah didapatkan

 $N =$  Jumlah tenaga kerja ditentukan sesuai kebutuhan

Pr = Produktifitas pekerja di hitung dengan rumus:

 $Pr = N \times k$ 

N=Jumlah tenaga kerja ditentukan sesuai kebutuhan

k = Koefisien tenaga kerja di dapat dari Peraturan Menteri Pekerjaan Umum Dan Perumahan Rakyat Nomor: 28/Prt/M/2016 Tentang Anilisis Harga Satuan Pekerjaan Bidang Pekerjaan Umum

- 3. Setelah mengurutkan kegiatan kerja dan durasi pekerjaan didapat, kemudian di masukan ke dalam *Microsoft Project* 2016.
- 4. Setelah memasukan kegiatan kerja dan durasi langkah selanjutnya adalah menentukan tahapan ketergantungan setiap pekerjaan antara pekerjaan satu dengan yang lainnya menjadi jaringan kerja dengan metode *Critical Path Method* (CPM).
- 5. Analisa nilai *Float* dari nilai ES *(Early Start),* EF *(Early Finish),* LS *(Latest Start),* LF *(Latest Finish),* FF *(Free Float),* TF *(Total Float).*
- 6. Identifikasi lintasan kritis berdasarkan tabel *Total Float (Total Slack)* dengan melihat nilai Total Float nol atau dapat dilihat pada bagian *Gantt Chart* yang berwarna merah.
- 7. Selesai, pada tahapan ini berisi tentang kesimpulan hasil analisis perhitungan *Critical Path Method* (CPM) yang didapatkan dengan bantuan *Microsoft Project* 2016.

#### **3.7** *Flowchart Penelitian*

Cara penelitian dalam penyusunan Tugas Akhir (TA) ditampilkan dengan diagram alir/ *flow chart*.

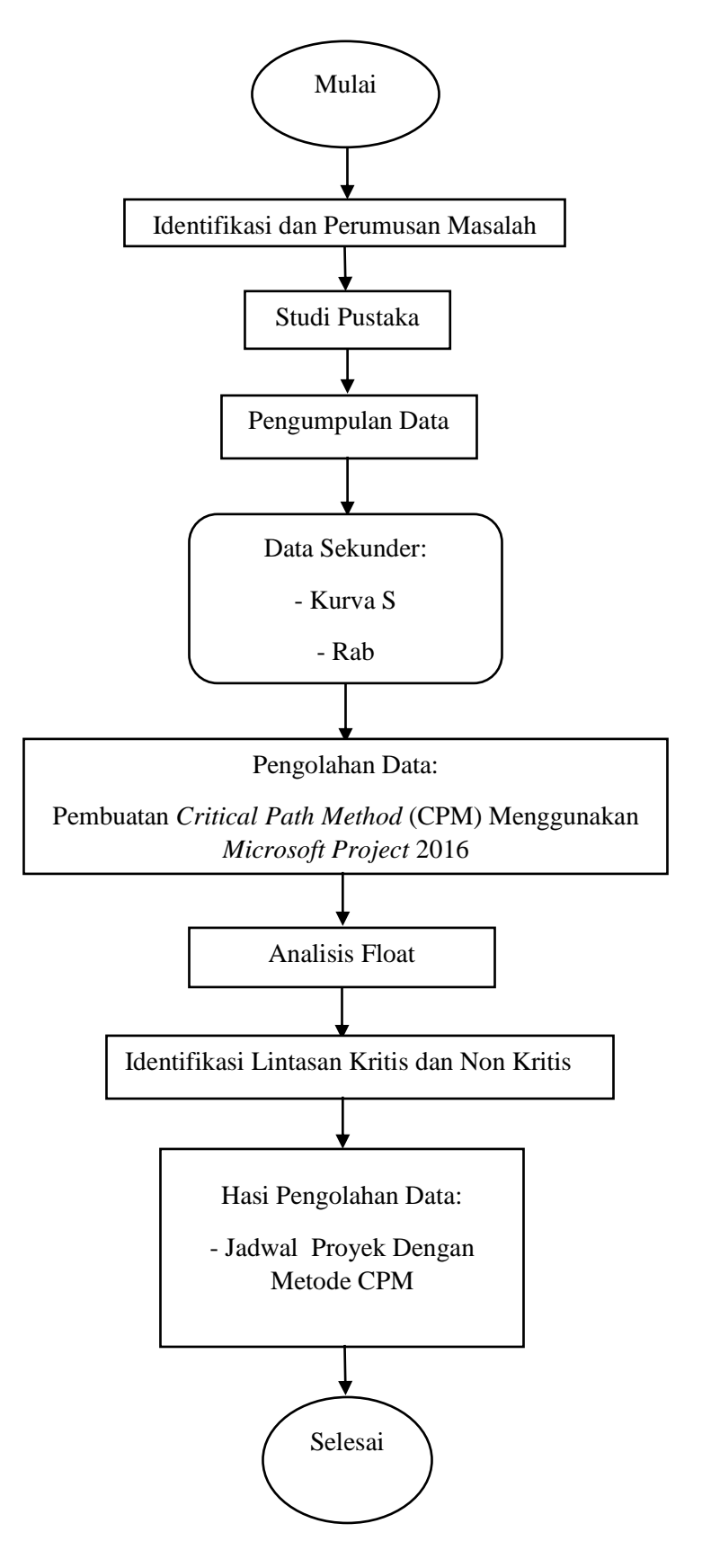

Gambar 3.2 Diagram Alur Penelitian